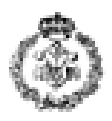

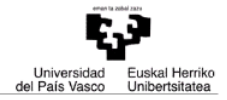

## **INFORMATIKAREN OINARRIAK - AZTERKETA 2013ko urtarrilak 22**

**Oharra: ariketa bakoitzean eskatzen diren funtzioez gain, beste funtzio batzuk erabili daitezke.** 

## **1 ARIKETA : KUTXA BAKARREKO SUPERMERKATUAREN BILTEGIA (3 puntu)**

Kutxa bakarra duen supermerkatu txiki baten biltegia kudeatzeko programa bat egin behar da, biltegian dauden produktuak denbora errealean kudeatzeko. Programak biltegian dauden produktuen kopurua gordetzeko, produktu-kopuru osoen taula bat erabiliko du. Eta programak biltegian dauden produktuen unitate-prezioa gordetzeko zenbaki errealen taula bat erabiliko du. Bi taula hauek N (1000) posizio izango dituzte, produktuen kode bezala erabiliko direnak. Programa "nagusiak" hurrengo aukerak izango ditu:

- 1) Hasierako datuen karga
- 2) Produktu-kopurua eguneratu
- 3) Gutxiengo Stocketik behera dauden produktuak bistaratu
- 4) Kutxatik igaro (Bezeroei zerbitzatzeko)
- 5) Programaren bukaera

**Lehenengo aukeran "Hasierako datuen karga"** produktu-kopuruaren eta unitate-prezioaren taulak kargatuko dira. Aukera honetan, dendariari produktu-kopurua eta produktuaren unitateprezioa eskatuko zaizkio, 0 kodetik hasita eta produktu-kopuru negatiboa sartu arte edo taulak guztiz bete arte.

Exekuzio adibidea:

*Oharra: teklatutik sartutako datuak letra lodiz, etzana, eta azpimarratuta agertuko dira.*

Zein da zure aukera?: 1

0 kodeko produktu-kopurua eta unitate-prezioa sartu (amaitzeko, produktu-kopurua<0): 2, 10.0

1 kodeko produktu-kopurua eta unitate-prezioa sartu (amaitzeko, produktu-kopurua<0): 1000, 1.99

2 kodeko produktu-kopurua eta unitate-prezioa sartu (amaitzeko, produktu-kopurua<0): 30, 99.9

3 kodeko produktu-kopurua eta unitate-prezioa sartu (amaitzeko, produktu-kopurua<0): 500, 50.0

4 kodeko produktu-kopurua eta unitate-prezioa sartu (amaitzeko, produktu-kopurua<0): 30, 1000.0

5 kodeko produktu-kopurua eta unitate-prezioa sartu (amaitzeko, produktu-kopurua<0): 200, 20.0

6 kodeko produktu-kopurua eta unitate-prezioa sartu (amaitzeko, produktu-kopurua<0): 45, 700.0 7 kodeko produktu-kopurua eta unitate-prezioa sartu (amaitzeko, produktu-kopurua<0): -1, 0

Karga egin ostean produktu-kopuruen taula:

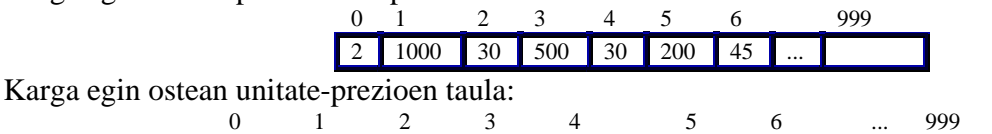

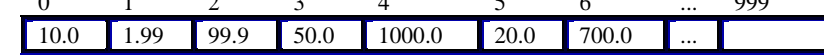

**Bigarren aukeran "Produktu-kopurua eguneratu"** produktuen kopurua eguneratuko dugu. Aukera honetan, dendariari produktu kodea eta dagokion kopurua sartzeko eskatuko diogu. Exekuzio adibidea:

Oharra: teklatutik sartutako datuak letra lodiz, etzana, eta azpimarratuta agertuko dira.

Zein da zure aukera?: 2

- Produktu-kopurua aldatu nahi duzun produktu-kodea sartu: 5
- 5 kodeko uneko produktu-kopurua 200 da.
- Produktu-kopuru berria sartu: 300
- Produktu-kopurua eguneratu ostean 300 da.

Eguneraketaren ostean produktu-kopuruen taula:

0 1 2 3 4 5 6 999 **2** 1000 30 500 30 300 45 Eguneraketaren ostean unitate-prezioen taula: 0 1 2 3 4 5 6 ... 999

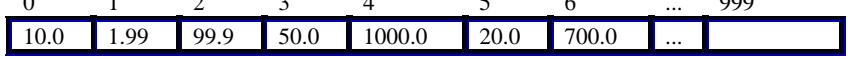

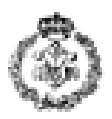

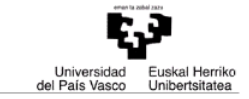

**Hirugarren aukeran "Gutxiengo Stocketik behera dauden produktuak bistaratu"** 50 unitate baino gutxiago dituzten produktuen hurrengo informazio bistaratuko da: produktu-kodea eta produktu-kopurua (50 izango da programan definitutako "gutxiengo stocka"). Eta azkenean zenbat produktu dauden gutxiengo stocketik behera bistaratuko da. Exekuzio adibidea:

*Oharra: teklatutik sartutako datuak letra lodiz, etzana, eta azpimarratuta agertuko dira.*

Zein da zure aukera?: *3* 0 produktu-kodearen produktu-kopurua 2 da. 2 produktu-kodearen produktu-kopurua 30 da. 4 produktu-kodearen produktu-kopurua 30 da. 6 produktu-kodearen produktu-kopurua 45 da. Guztira gutxiengo stocketik behera dauden produktuak 4 dira.

**Laugarren aukeran "Kutxatik igaro (Bezeroei zerbitzatzeko)" dendariak bezeroari** saldutako produktu-kodea eta produktu-kopurua etengabe sartuko ditu. Programak bezeroak guztira zenbat ordaindu behar duen kalkulatuko du eta produktu-kopuruen taula eguneratuko du (saldutako kopuruak kenduz). Bezero batekin amaitu dugula jakiteko, produktu-kode negatibo bat sartu beharko da. Produktu-kode negatiboa sartu ostean, programak salmenta guztira zenbat izan den bistaratu eta dendariari bezero berriren bat zerbitzatuko duen galdetuko dio. Ez ("e") sartuz gero, kutxa zarratu eta egunean saldutako guztia bistaratuko du, hau da, salmenta guztien batuketa bistaratuko du.

Exekuzio adibidea:

*Oharra: teklatutik sartutako datuak letra lodiz, etzana, eta azpimarratuta agertuko dira.*

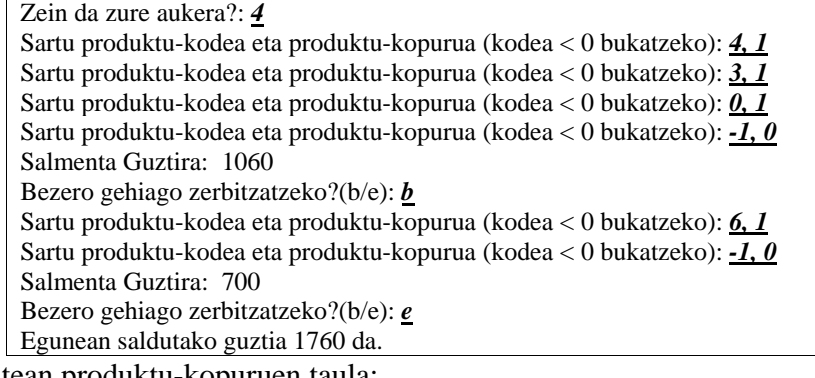

Kutxatik igaro ostean produkt

0 1 2 3 4 5 6 999 **1** 1000 30 **499 29** 300 **44** ...

Kutxatik igaro ostean unitate-prezioen taula berdin egongo da:

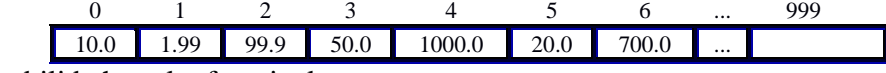

Programan erabili beharreko funtzioak:

- a) **Hasierako\_datuen\_karga:** argumentu bezala produktu-kopuruen taula eta unitate-prezioen taula izango ditu. Funtzio honek erabiltzaileari produktu-kopurua eta produktuaren unitateprezioa etengabe eskatuko dizkio, 0 kodetik hasita eta produktu-kopuru negatiboa sartu arte edo taulak guztiz bete arte. Funtzio honek supermerkatuan kargatutako elementu ezberdinen kopurua itzuliko du. **(0.25 puntu)**
- b) **menua:** funtzio honek goian aipatutako bost aukera bistaratuko ditu, eta erabiltzaileari 1 eta 5 artean dagoen zenbaki oso bat sartzeko mezua erakutsiko dio. Erabiltzaileak 1 eta 5etik kanpo dagoen balore bat sartuz gero, funtzioak errore mezu bat bistaratuko dio, eta 1etik 5ra bitarteko zenbaki berri bat sartzeko eskatuko dio. Balore egokia sartuz gero, funtzioak balore egoki hori itzuliko du, programa nagusian erabiltzeko. **(0.25 puntu)**

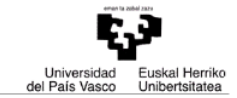

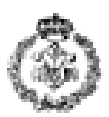

- c) **produktu\_kopuruaren\_eguneraketa:** argumentu bezala produktu-kopuruen taula izango du. Funtzio honek erabiltzaileari produktu kodea eta dagokion kopurua sartzeko eskatuko dizkio eguneratzeko asmoz. Funtzio honek produktu-kopuruen taula sartutako balio berriarekin eguneratuko du eta produktu-kopurua eguneratu baino lehen eta ondoren daukan baloreak bistaratuko ditu. Oharra: Suposatu sartutako produktu-kodea beti egokia dela.**(0.5 puntu)**
- d) **gutxiengo\_stocketik\_beherako\_produktuak\_bistaratu:** argumentu bezala produktukopuruen taula eta supermerkatuan kargatutako elementu ezberdinen kopurua izango ditu. Funtzio honek 50 unitate baino gutxiago dituzten produktu-kodea eta produktu-kopurua bistaratuko ditu, hau da, 50 izango da programan definitutako "gutxiengo stocka" Eta azkenean zenbat produktu dauden gutxiengo stocketik behera bistaratuko ditu. **(0.5 puntu)**
- e) **kutxa\_zerbitzua:** argumentu bezala produktu-kopuruen taula eta unitate-prezioen taula izango ditu. Funtzio honek erabiltzaileari saldutako produktu-kodea eta produktu-kopurua etengabe eskatuko dizkio. Funtzioak bezeroak guztira zenbat ordaindu behar duen kalkulatuko du eta produktu-kopuruen taula eguneratuko du (saldutako kopuruak kenduz). Bezero batekin amaitu dugula jakiteko, produktu-kode negatibo bat sartu beharko da. Produktu-kode negatiboa sartu ostean, programak bezeroak salmentagatik guztira zenbat ordaindu behar duen bistaratu eta dendariari bezero berriren bat zerbitzatuko duen galdetuko dio. Ez ("e") sartuz gero, kutxa zarratu eta egunean saldutako guztia bistaratuko du, hau da, salmenta guztien batuketa bistaratuko du. (Oharra: Suposatu sartutako produktu-kodea beti egokia izango dela) **(0.75 puntu)**
- f) **main:** enuntziatuaren hasieran azaldutako menuko aukerak garatu. **(0.75 puntu)**

## **2. ARIKETA: TAILER BATEN PLANIFIKAZIOA (3 puntu)**

Mekanizazio-tailer batean **eragiketa nagusiak** honako hauek dira: mozketa, tolestaketa, trokelaketa, lehorketa eta margotzea dira. Erabiltzen diren **produktuak edo lehengaiak**, besteak beste, hauek dira: hagatxoa, txapa, altzairu ijetzia, etab.

Tailerreko arduradunak goizean goiz eguneko lan-agindu guztiak eskura dauzka eta horiek modu eraginkor batean antolatzeko programa informatikoa behar du. Programa horrek ahalbidetu behar du arduradunak hautatzea berak jarritako irizpideak betetzen dituzten lan-aginduak. Adibidez: lehengai zehatz bat erabiltzen duten lan-agindu guztiak, eragiketa bat burutzen duten lan-aginduak, etab.

Bilaketak erraz egin ahal izateko, lan-agindu bakoitza 3 karakterek osatuko dute, jarraian deskribatzen den moduan kodifikatuta: **eragiketaren kodea** [A…Z], **produktuaren kodea** [a…z] eta **denbora-unitateak** [1…9]. Lan-agindu guztiak 1000 posizioko karaktere kate bateko elkarren segidako posizioetan gordeko dira (gehienez 333 lan-agindu).

Exekuzioa abiarazten denean, programak eguneko lan-agindu guztiak karaktere kate batean eskatuko ditu. Sartutako kateak azaldutako kodifikazio-arauak betetzen dituela eta zuzena dela suposatuko da.

Ondoren, sarrerako karaktere kate zuzen bat, lan-aginduz beteta:

|                      |  | 1 2 3 4 5 6 7 8 9 10 11 12 13 14 15 16 17 18  999 |  |  |  |  |  |  |  |  |  |
|----------------------|--|---------------------------------------------------|--|--|--|--|--|--|--|--|--|
| $^{\circ}C^{\prime}$ |  |                                                   |  |  |  |  |  |  |  |  |  |

Jarraian, eta era errepikakorrean, erabiltzaileari eragiketa-kodea eta produktu-kodea eskatuko zaizkio. Lehenik, adierazitako eragiketari dagozkion lan-agindu (hiruko) guztiak erakutsiko dira euren iraupenen guztizkoarekin batera. Segidan, adierazitako produktuari dagozkion lan-agindu (hiruko) guztiak, euren iraupenen guztizkoarekin batera. Eragiketa guztiei edo produktu guztiei

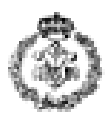

dagozkien lan-aginduak jakin nahi direnean, **izartxoa erabiliko da komodin moduan**. Programak amaituko du puntu bat tekleatzen denean eragiketa-koderako, produktu-koderako, edo bietarako. Ariketa hau ebazteko, ondoren deskribatzen diren **funtzioak programatu eta erabili behar dira**:

- a) **hasierako\_datuen\_karga:** *aginduak* izeneko karaktere kate bat emanda, erabiltzaileari lanaginduak eskatuko dizkio eta jasotako katean gordeko ditu. Katea zuzena dela suposatuko da, hau da, katea ez da egiaztatu behar) *(0.25 puntu)*
- b) **produktu\_hautatzea**: produktu-kode bat eta 2 karaktere kate emanda (*aginduak* eta *laburpena*), *aginduak* katetik *laburpena* katera kopiatuko ditu jasotako produktu-kodeari dagozkion lanaginduak (edo lan-agindu guztiak, produktu-kode bezala izartxoa jasotzen bada)*. (0.5 puntu)*
- c) **eragiketa\_hautatzea**: eragiketa-kode bat eta 2 karaktere kate emanda (*aginduak* eta *laburpena*), *aginduak* katetik *laburpena* katera kopiatuko ditu jasotako eragiketa-kodeari dagozkion lanaginduak (edo lan-agindu guztiak, eragiketa-kode bezala izartxoa jasotzen bada)*. (0.5 puntu)*
- d) **iraupenaren\_guztizkoa:** *laburpena* izeneko karaktere kate bat emanda, kate horretako lanagindu guztien iraupenen guztizkoa kalkulatu eta itzuliko du (**ikusi 2. oharra**). *(0.75 puntu)*
- e) **main:** programa nagusiak, zuzenean edo zeharka, aurreko funtzioak erabiliko ditu erabiltzaileari lan-aginduen kate kodifikatua eskatzeko, eta azaldutako bilaketak burutzeko **(puntu 1)**.

## **Exekuzio-adibidea:**

**1. Oharra**: Erabiltzaileak sartutako datuak letra **lodiz**, *etzanez* eta azpimarratuta daude:.

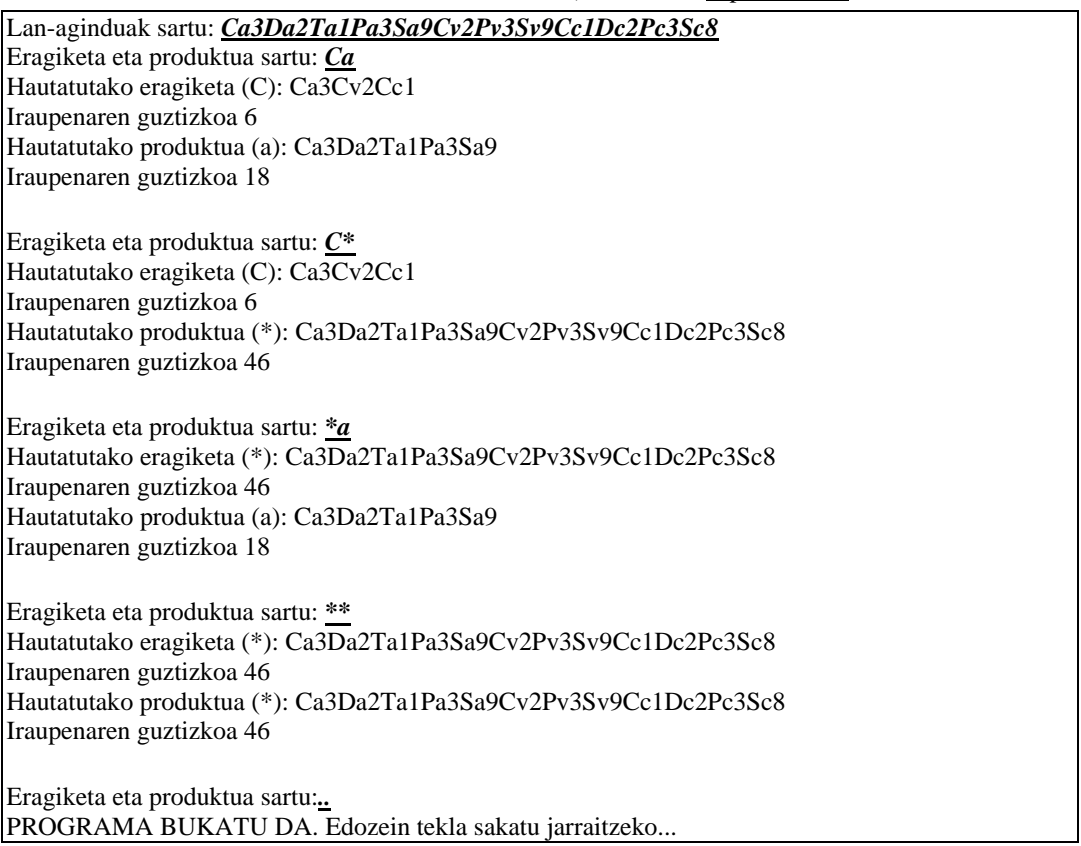

**2. Oharra**: **intera\_pasatu** funtzioa erabil daiteke funtzioa bera programatu barik. *int intera\_pasatu (char car). Funtzio horrek jasotako karaktereari dagokion zenbaki osoa bueltatzen du.* Adibidez '0' jasoz gero 0 itzultzen du.